## Package 'rvg'

June 30, 2020

<span id="page-0-0"></span>Type Package

Title R Graphics Devices for Vector Graphics Output

Version 0.2.5

Description Vector Graphics devices for Microsoft

PowerPoint and Excel. Functions extending package 'officer' are provided to embed 'DrawingML' graphics into 'Microsoft PowerPoint' presentations and 'Microsoft Excel' workbooks.

License GPL-3

Encoding UTF-8

Depends  $R$  ( $>= 3.0$ )

**Imports** grDevices, Rcpp ( $>= 0.12.12$ ), officer ( $>= 0.3.6$ ), gdtools ( $>=$ 0.2.1), xml2 ( $> = 1.0.0$ ), rlang

LinkingTo Rcpp, gdtools

Suggests rmarkdown, htmltools, testthat, covr, grid, knitr

URL <https://davidgohel.github.io/rvg>

BugReports <https://github.com/davidgohel/rvg/issues>

RoxygenNote 7.1.1

VignetteBuilder knitr

NeedsCompilation yes

Author David Gohel [aut, cre], Bob Rudis [ctb] (the javascript code used by function set\_attr), Francois Brunetti [ctb] (clipping algorithms)

Maintainer David Gohel <david.gohel@ardata.fr>

Repository CRAN

Date/Publication 2020-06-30 14:50:03 UTC

### <span id="page-1-0"></span>R topics documented:

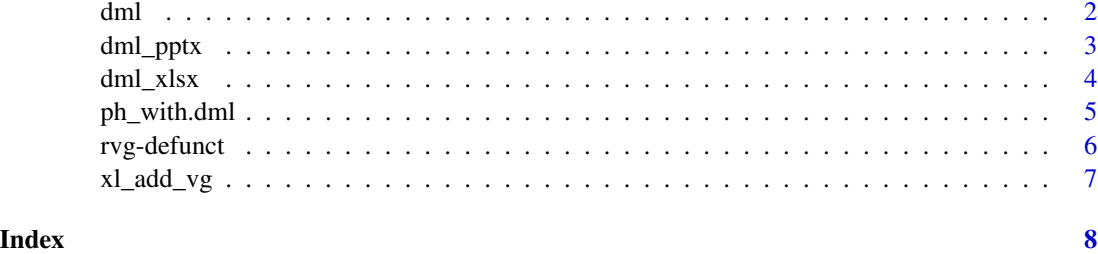

<span id="page-1-1"></span>dml *Wrap plot instructions for DrawingML plotting in Powerpoint*

#### Description

A simple wrapper to mark the plot instructions as Vector Graphics instructions. It produces an object of class 'dml' with a corresponding method [ph\\_with](#page-0-0).

The function enable usage of any R plot with argument code and with ggplot objects with argument ggobj.

#### Usage

```
dml(
  code,
  ggobj = NULL,bg = "white",fonts = list(),
 pointsize = 12,
  editable = TRUE,
  ...
```
)

#### Arguments

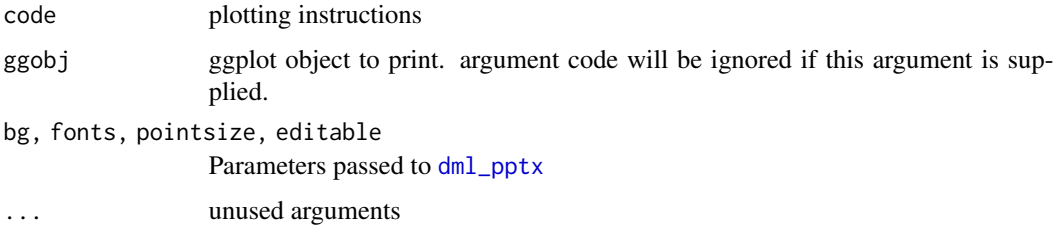

#### See Also

[ph\\_with.dml](#page-4-1)

#### <span id="page-2-0"></span>dml\_pptx 3

#### Examples

```
anyplot = dml(code = barplot(1:5, col = 2:6), bg = "wheat")library(officer)
doc <- read_pptx()
doc <- add_slide(doc, "Title and Content", "Office Theme")
doc <- ph_with(doc, anyplot, location = ph_location_fullsize())
fileout <- tempfile(fileext = ".pptx")
# fileout <- "vg.pptx"
print(doc, target = fileout)
```
<span id="page-2-1"></span>dml\_pptx *DrawingML graphic device for Microsoft PowerPoint*

#### Description

Graphics devices for Microsoft PowerPoint DrawingML format.

#### Usage

```
dml_pptx(
  file = "Rplots.dml",
 width = 6,
 height = 6,
 offx = 1,offy = 1,
 bg = "white",
  fonts = list(),
  pointsize = 12,
  editable = TRUE,
  id = 1L,
  last_{rel\_id} = 1L,
  raster_prefix = "raster_",
  standalone = TRUE
)
```
#### Arguments

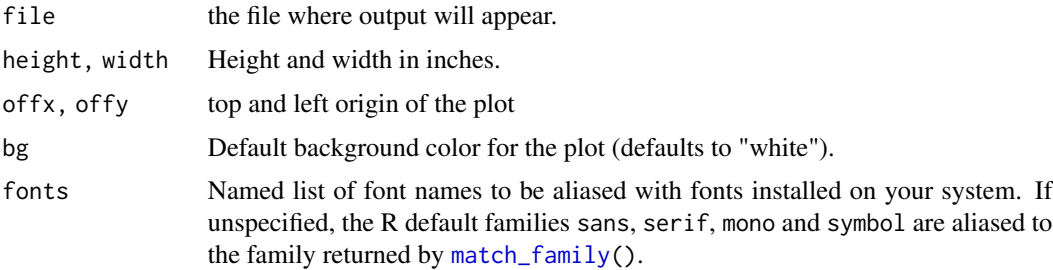

<span id="page-3-0"></span>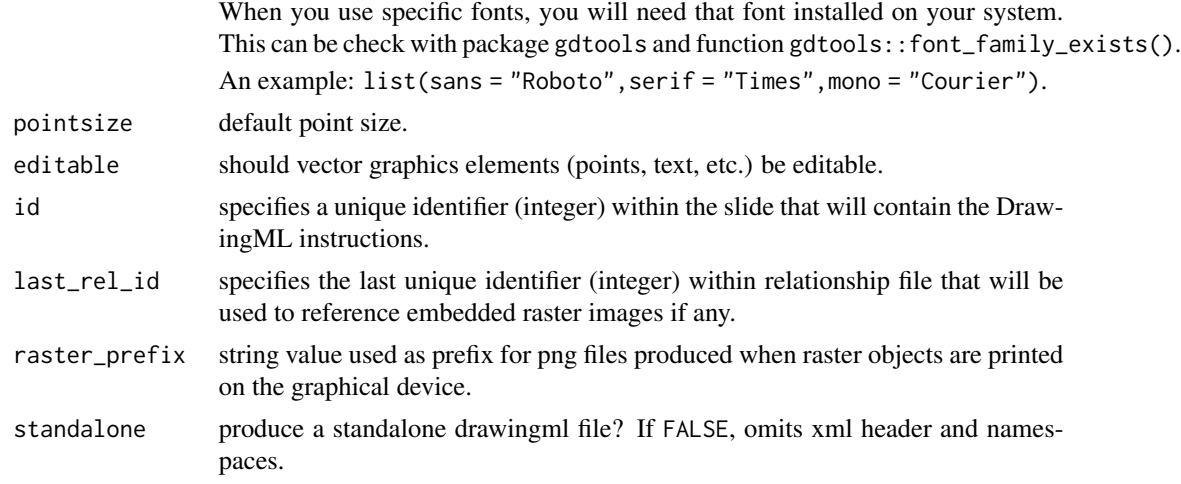

#### See Also

[Devices](#page-0-0)

#### Examples

```
dml_pptx( file = tempfile() )
plot(1:11,(-5:5)^2, type='b', main="Simple Example")
dev.off()
```
<span id="page-3-1"></span>dml\_xlsx *DrawingML graphic device for Microsoft Excel*

#### Description

Graphics devices for Microsoft Excel DrawingML format.

#### Usage

```
dml_xlsx(
 file = "Rplots.dml",
 width = 6,
 height = 6,
 offx = 1,offy = 1,
 bg = "white",fonts = list(),
 pointsize = 12,
 editable = TRUE,
 id = 1L,
```
#### <span id="page-4-0"></span>ph\_with.dml 5

```
last_{rel\_id} = 1L,
  raster_prefix = "raster_",
  standalone = TRUE
\mathcal{L}
```
#### Arguments

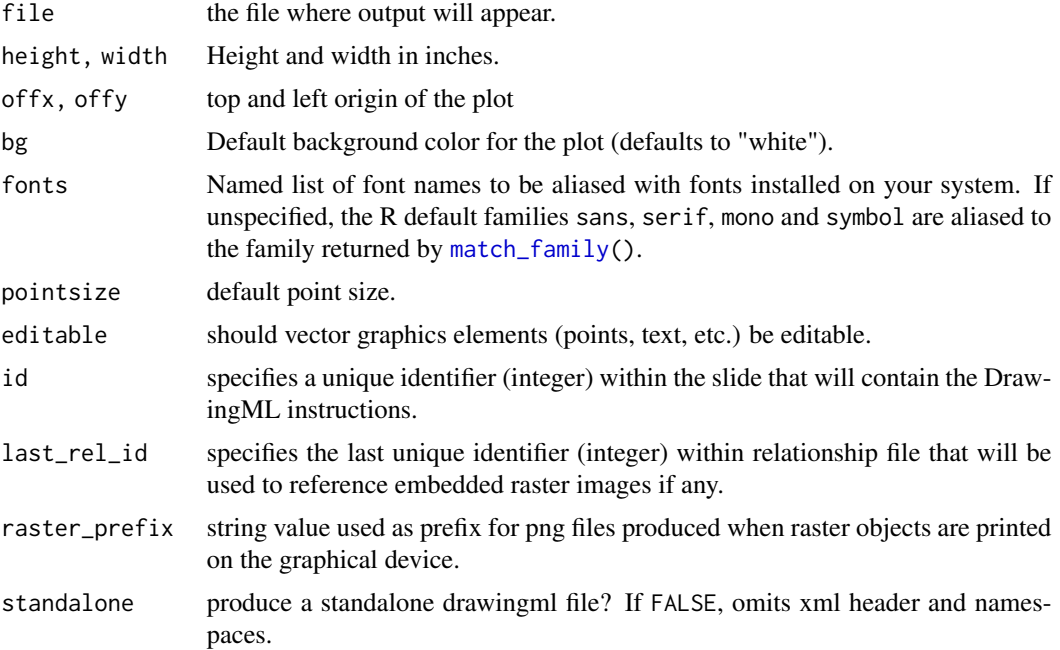

#### See Also

[Devices](#page-0-0)

#### Examples

```
dml_xlsx( file = tempfile() )
plot(1:11,(-5:5)^2, type='b', main="Simple Example")
dev.off()
```
<span id="page-4-1"></span>ph\_with.dml *add a plot output as vector graphics into a PowerPoint object*

#### Description

produces a vector graphics output from R plot instructions stored in a [dml](#page-1-1) object and add the result in an rpptx object produced by [read\\_pptx](#page-0-0).

#### <span id="page-5-0"></span>Usage

```
## S3 method for class 'dml'
ph_with(x, value, location, ...)
```
#### Arguments

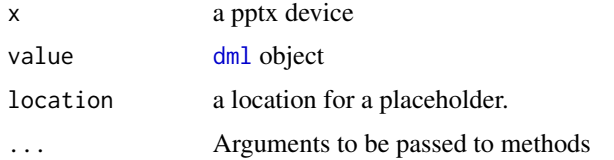

#### Examples

```
anyplot = dml(code = bar(1:5, col = 2:6), bg = "wheat")
library(officer)
doc <- read_pptx()
doc <- add_slide(doc, "Title and Content", "Office Theme")
doc <- ph_with(doc, anyplot, location = ph_location_fullsize())
fileout <- tempfile(fileext = ".pptx")
print(doc, target = fileout)
```
rvg-defunct *Defunct Functions in Package rvg*

#### Description

Defunct Functions in Package rvg

#### Usage

```
dml_docx(...)
```
 $body\_add\_vg(...)$ 

#### Arguments

... unused arguments

#### Details

dml\_docx() is removed and can be replaced by devEMF::emf.

body\_add\_vg() is removed and can be replaced by officer::body\_add\_img.

<span id="page-6-0"></span>

#### Description

produces a vector graphics output from R plot instructions and add the result in an Excel sheet. by [read\\_xlsx](#page-0-0).

#### Usage

xl\_add\_vg(x, sheet, code, left, top, width, height, ...)

#### Arguments

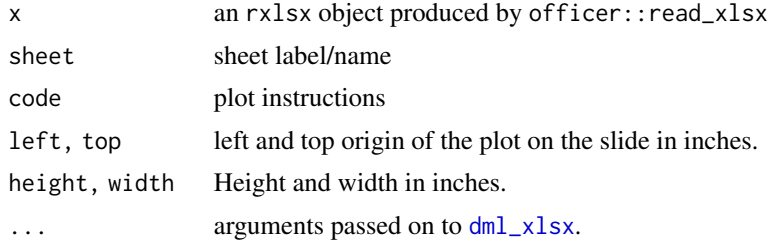

#### Examples

```
library(officer)
my_ws <- read_xlsx()
my_ws <- xl_add_vg(my_ws, sheet = "Feuil1",
  code = barplot(1:5, col = 2:6), width = 6, height = 6, left = 1, top = 2)fileout <- tempfile(fileext = ".xlsx")
print(my_ws, target = fileout)
```
# <span id="page-7-0"></span>Index

∗ device dml\_pptx, [3](#page-2-0) dml\_xlsx, [4](#page-3-0) body\_add\_vg *(*rvg-defunct*)*, [6](#page-5-0) Devices, *[4,](#page-3-0) [5](#page-4-0)* dml, [2,](#page-1-0) *[5,](#page-4-0) [6](#page-5-0)* dml\_docx *(*rvg-defunct*)*, [6](#page-5-0) dml\_pptx, *[2](#page-1-0)*, [3](#page-2-0) dml\_xlsx, [4,](#page-3-0) *[7](#page-6-0)* match\_family, *[3](#page-2-0)*, *[5](#page-4-0)* ph\_with, *[2](#page-1-0)* ph\_with.dml, *[2](#page-1-0)*, [5](#page-4-0) read\_pptx, *[5](#page-4-0)* read\_xlsx, *[7](#page-6-0)* rvg-defunct, [6](#page-5-0) xl\_add\_vg, [7](#page-6-0)